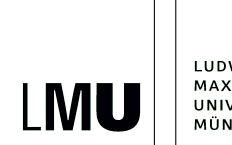

LUDWIG-MAXIMILIANS-**UNIVERSITÄT** MÜNCHEN

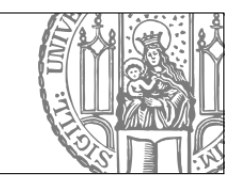

[https://www2.physik.uni-muenchen.de/lehre/vorlesungen/sose\\_23/nqp/](https://www2.physik.uni-muenchen.de/lehre/vorlesungen/sose_23/nqp/)

## Sheet 1: Linear Algebra

Released: 04/21/23; Submit until: 05/05/23 (20 Points)

This sheet is about a very small introduction into elementary concepts of C++ and how to use them to implement fast linear algebra operations using Intel's Math Kernel Library (MKL). In order to work through the problems, checkout the git repository [nqp-exercises](git@gitlab.physik.uni-muenchen.de:nqp/nqp-exercises.git) provided on the lecture's [homepage](https://www2.physik.uni-muenchen.de/lehre/vorlesungen/sose_23/nqp/uebungen/index.html) and work with the code templates. While the header file la\_wrapper.h, which contains an interface to some linear algebra methods of the MKL, is complete, in each code template there are files which are erroneous and need to be corrected. In a [Jupyter-Hub](https://jupyter.physik.uni-muenchen.de) session, use the provided Makefile as well as a proper make.inc to compile the corrected code templates.

**Problem 1** Implementing a matrix class (5 Points)

Checkout the code template blas wrapper, which contains an elementary implementation of a wrapper of the widely used linear algebra MKL.

- $(1.a)$   $(3P)$  Correct the code template blas wrapper such that you can compile it using make build. As a consistency check, you can use the default implementation of the main-routine and check the output when executing the compiled binary.
- $(1.b)$   $(2P)$  You now have a rudimentary matrix class that implements fast linear algebra operations using Intel's MKL. Use this class and write a main-routine which performs a scaling analysis of the runtime needed to copy matrices with dimension  $m \times m$  for  $m \in \mathbb{N}$  and plot the runtime as a function of m. Extract the exponent  $\alpha$  determining the dominating scaling of the runtime  $t \sim m^{\alpha}$ .

Problem 2 Implementing fast matrix contractions (10 Points)

For this exercise, checkout the code template gemm wrapper, which provides an elementary implementation of the fast xgemm operations. Here, the x denotes the fundamental data type, i.e., single, double, complex single, or complex double. The acronym gemm abbreviates GEneral Matrix-Matrix multiplications and this convention carries over for other provided operations, for instance, GEneral Matrix-Vector multiplications (checkout Intel's [developer guide](https://www.intel.com/content/www/us/en/docs/onemkl/developer-guide-linux/2023-1/overview.html) for a rather complete documentation about the blas/lapack interface).

(2.a) (5P) Proceed as in problem  $(1)$  and correct the code template. Note how la\_operations.h now also contains a multiplication operations, which is compiled into an object file la\_objects.o that now implements a general matrix-matrix multiplication. Write a test case, which tests the implemented xgemm-functionality and returns success (return code 0) or failure (return code 1) on exit, depending on whether a successful matrix-matrix multiplication has been performed. Why is such a test case useful?

(2.b) (5P) Write a trivial version of a matrix-matrix multiplication by implementing the calculations of the elements

$$
C_{ij} = \sum_{k} A_{ik} B_{kj} \tag{1}
$$

of the result of a matrix-matrix product  $C = A \cdot B$ , explicitly. Here, we consider  $A, B, C \in$  $\mathbb{V}_{\mathbb{R}}^{m \times m}$  ${}^{m\times m}_{\mathbb R}$  for some  $m\in\mathbb N.$  Perform a runtime analysis comparing your naive implementation with xgemm calls, investigate the dependency of the runtime on the matrix dimension  $m$  and extract the exponent  $\beta$  determining the dominating scaling of the runtime  $t\sim m^{\beta}.$  Interpret you result.

## Problem 3 Syntactic sugar for matrix contractions (5 Points)

For this exercise, checkout the code template expr\_templates, which provides an elementary implementation of expression templates to overload the multiplication operator. In problem (2) we introduced an operator overload to the multiplication operator \*, allowing for expression such as  $C=A*B$  in  $C++$ . However, that implementation also required an intermediate copy operation, which is necessary because \* is a binary operator and the result of the matrix-matrix multiplication has to get through a temporary return value. This unfortunate fact can be avoided by delayed evaluation, which in C++ can be implemented using *expression templates*.

- $(3.a)$   $(3P)$  Proceed as in problem  $(1)$  and  $(2)$  and correct the code template. In particular note how the binary matrix-matrix multiplication operator  $*$  is mapped to the unary assignment operator =, which assigns the result of the operation to an instance of LAMatrix without additional copy-operations.
- (3.b) (2P) Perform a runtime analysis and extract the speed-up as a function of the matrixdimension m obtained, using the xgemm-impementations of the  $*$ -operator from problem (2) and (3).